# String Basics

### Hervé Pagès

### 29 January, 2010

### Contents

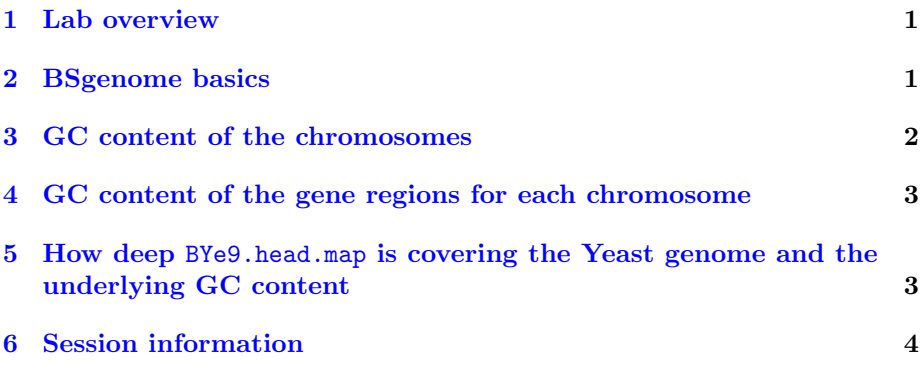

## <span id="page-0-0"></span>1 Lab overview

In this lab we will:

- Use the BSgenome package for Yeast to extract the GC content for each chromosome as well as for the gene regions of each chromosome.
- Use coverage on the aligned reads in BYe9.head.map and find whether or not there is a correlation between the coverage of the Yeast genome and its GC content.

## <span id="page-0-1"></span>2 BSgenome basics

The Bioconductor project provides BSgenome data packages for the commonly studied organism. Use the available.genomes() function from the BSgenome software package to see all the packages available.

The name of a BSgenome data package is made of 4 parts separated by a dot (e.g. BSgenome.Celegans.UCSC.ce2):

• The 1st part is always BSgenome.

- The 2nd part is the name of the organism (abbreviated).
- The 3rd part is the name of the organisation who assembled the genome.
- The 4th part is the release string or number used by this organisation for this assembly of the genome.

All BSgenome data package contain a single top level object whose name matches the second part of the package name.

#### Exercise 1

- 1. Get the list of all available BSgenome data packages.
- 2. Get the list of all installed BSgenome data packages.
- 3. After you've loaded a BSgenome data package, use ?<name-of-the-package> to see useful information about the package and some examples on how to use it.
- 4. What's the quick and easy way to get the lengths of all the sequences stored in a BSgenome data package?
- 5. Load Yeast chrI.

### <span id="page-1-0"></span>3 GC content of the chromosomes

The Biostrings package contains many tools to operate on the DNA sequences stored in a BSgenome data package.

For example alphabetFrequency will compute the number of occurences for each letter in the DNA alphabet.

#### Exercise 2

- 1. Use alphabetFrequency on Yeast chrI.
- 2. Try again with as.prob=TRUE and baseOnly=TRUE.
- 3. Extract the GC content of Yeast chrI.
- 4. Write the getChromGCcontent function that takes 1 argument (chrom, must be a valid chromosome name), and returns the GC content for this chromosome. Note that, for convenience, the day3 package provides the NORMCHROM2UCSCCHROM named vector that you can use to translate normalized chromosome names to UCSC chromosome names. Use it in getChromGCcontent to make the function work with normalized chromosome names.
- 5. Get the GC content of all chromosomes in an sapply loop.

# <span id="page-2-0"></span>4 GC content of the gene regions for each chromosome

In this section we want to extract the GC content of the regions in the chromosome where the genes are. We will use the gene starts and ends from the org.Sc.sgd.db package to define the regions on the chromosome where we want to restrict the computation of the GC content. For convenience, the day3 package provides the extractYeastGenesAsRangesList function that can be called with no argument and will return a *RangesList* object with 1 element per chromosome.

### Exercise 3

- 1. Call extractYeastGenesAsRangesList and store the result in genes.
- 2. For convenience, the day3 package provides the normalizeGeneChromosome function. Pass genes thru it in order to normalize its names.

The IRanges package provides the Views constructor to create a set of views on a sequence. Each view is just a start and an end position on the sequence (always 1-based). A simple way to call Views is to pass it the sequence and the Ranges object containing the starts/ends of the views to create.

#### Exercise 4

- 1. Create the views on Yeast chrI that correspond to the gene locations.
- 2. Use alphabetFrequency on the Views object with collapse=TRUE.
- 3. Extract the GC content of the gene regions in chrI.
- 4. Write the getGenesGCcontent function that takes 2 arguments (chrom, genes), and returns the gene GC content for this chromosome.
- 5. Get the gene GC content of all chromosomes in an sapply loop.
- 6. Compare with the GC content of the chromosomes.

# <span id="page-2-1"></span>5 How deep BYe9.head.map is covering the Yeast genome and the underlying GC content

For this section we load our aligned reads again and compute their coverage of the Yeast genome:

```
> aln_file <- system.file("extdata", "BYe9.head.map", package="day3")
> aln <- readAligned(aln_file, type="Bowtie")
> cvg <- coverage(aln)
```
For convenience, the day3 package provides the normalizeAlignedRead-Chromosome function that we can use to normalize the names of cvg:

### > cvg <- normalizeAlignedReadChromosome(cvg)

### > plotCoverage(cvg, "chr7")

The coverage of a given chromosome is a numeric sequence (or signal). The IRanges package provides the slice function to create views on such a numeric sequence based on the values in the sequence. The user needs to specify a min and/or a max value and slice will create the views that correspond to the regions in the sequence where the signal is within these bounds.

#### Exercise 5

- 1. slice the coverage of chr7 so that the views are the regions where this coverage is at least 20.
- 2. Call viewMeans on this slicing. What does it do exactly?
- 3. Create the views on the chr7 DNA sequence that correspond to this slicing.
- 4. Create a plot where each view is represented by a dot. The x of the dot is the mean coverage for that view and its y is the GC content for that view.

In the last exercise, we want to write a function that will produce this plot for the chromosome specified by the user.

### Exercise 6

Write the plotGCcontentVersusCoverageMean function that takes 3 arguments (chrom, cvg, min.cvg), and plots the GC content versus the mean coverage for the regions where the coverage is at least min.cvg. cvg is the RleList object containing the coverage vector for each chromosome.

## <span id="page-3-0"></span>6 Session information

- R version 2.10.1 Patched (2010-01-28 r51060), x86\_64-unknown-linux-gnu
- Locale: LC\_CTYPE=C, LC\_NUMERIC=C, LC\_TIME=C, LC\_COLLATE=C, LC\_MONETARY=C, LC\_MESSAGES=en\_US.UTF-8, LC\_PAPER=en\_US.UTF-8, LC\_NAME=C, LC\_ADDRESS=C, LC\_TELEPHONE=C, LC\_MEASUREMENT=en\_US.UTF-8, LC\_IDENTIFICATION=C
- Base packages: base, datasets, grDevices, graphics, methods, stats, tools, utils
- Other packages: AnnotationDbi 1.8.1, BSgenome 1.14.2, BSgenome.Scerevisiae.UCSC.sacCer2 1.3.16, Biobase 2.6.1, Biostrings 2.14.8, DBI 0.2-4, IRanges 1.4.9, RCurl 1.3-0, RSQLite 0.7-3, ShortRead 1.4.0, biomaRt 2.2.0, bitops 1.0-4.1, day3 0.0.3, lattice 0.17-26, org.Sc.sgd.db 2.3.5, rtracklayer 1.6.0
- Loaded via a namespace (and not attached): XML 2.6-0, grid 2.10.1, hwriter 1.1